## Creating user authenticated network shares

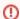

TonidoPlug runs Linux; hence technically you can install other software (limited by memory size and process speed). However, we don't offer any kind of technical support if you attempt to do this. When you install other software we recommend you to boot the TonidoPlug from either external USB drive or SATA disk. If you install software on flash and brick the device CodeLathe is not responsible for it.

## **Procedure**

Follow the steps from this link:

blocked URL http://www.tonido.com/forum/viewtopic.php?f=37&t=285